# **"Evaluación y Seguimiento del Aprendizaje en Salas de Clases Utilizando Dispositivos Móviles"**

#### **Bruno Mundaca Moraga, Agustín J. González**  [\[bmundaca, agv\]@elo.utfsm.cl](mailto:bmundaca@elo.utfsm.cl) **Departamento de electrónica, Universidad técnica Federico Santa María Área temática: Innovaciones metodológicas en el proceso aprendizaje-enseñanza**

#### **RESUMEN**

La evaluación del aprendizaje es relevante en todo proceso de enseñanza. Aunque hoy se cuenta con gran soporte tecnológico en muchas aulas éste no es empleado con este fin. En contraste con un esquema tradicional de evaluación in-situ basado en preguntas al curso y respuestas al azar de alumnos, este trabajo propone el uso del equipamiento multimedia de las aulas y los dispositivos móviles cada vez más comunes entre los estudiantes como alternativa. El sistema propuesto usa preguntas tipo test presentadas al curso a través de algún sistema de proyección, pizarra o similar; la comunicación inalámbrica de las respuestas por parte de cada estudiante a través de un equipo móvil, y el despliegue de la estadística por parte del profesor. La arquitectura del sistema la componen un programa servidor en el computador del profesor, un sistema de almacenamiento de respuestas, y un programa cargado en el dispositivo móvil. Por portabilidad del sistema y costo de comunicaciones se utilizó Java Micro Edition en los móviles, Java Standard Edition en el servidor, y Bluetooth como protocolo de comunicación inalámbrico. Además de realizar evaluaciones de forma rápida, el sistema propuesto permite mantener un registro a largo plazo de éstas para efectos de seguimiento del aprendizaje individual. El prototipo construido muestra un buen desempeño y está preparado para iniciar evaluaciones pilotos con alumnos.

Palabras claves: evaluación del aprendizaje, tecnologías en educación, preguntas tipo test, aplicaciones móviles, Bluetooth, M-Learning.

### **1. INTRODUCCIÓN**

Las tecnologías existentes suelen ser herramientas muy útiles en el área de la educación, especialmente aquellas que permiten un despliegue multimedial, permitiendo desarrollar nuevas tendencias en la forma de enseñar.[1] Por ejemplo, en colegios y en universidades es común disponer de un computador y proyector multimedia en las aulas. Aún cuando estas tecnologías pueden ser de gran apoyo, tienen un lado negativo, ya que al utilizar material en formato electrónico los alumnos no necesitan tomar apuntes durante las clases, debido a que este material se encuentra en la web para ser descargado. Las clases tienen a ser menos activas también por la inmovilidad usual del profesor al estar cercano al computador. A esto se suma la necesidad de oscurecer las salas de clases para tener una buena proyección del material, lo cual crea ambiente somnoliento para los alumnos. Considerando estos antecedentes, es natural que la atención de los alumnos decaiga. Similarmente cuando el profesor intenta generar una interacción con los alumnos por medio de una pregunta, la participación tiende a ser escasa, siendo por lo general unos pocos alumnos los que suelen participar reiteradamente mientras el resto se sumerge en el anonimato facilitado por la oscuridad de la sala, lo cual conduce a una evaluación del aprendizaje casi nula por parte del profesor, con el consiguiente riesgo de formarse una visión distorsionada del nivel de absorción de conocimientos que tienen los alumnos respecto a lo que él intenta entregar.

Por otro lado, cuando un profesor decide asignar puntos y considerar la participación y la asistencia a clases como un elemento para la evaluación final del alumno, éstos son asignados en muchos casos de manera subjetiva, ya que no existe un registro de participaciones en clases de todos los alumnos y en caso de existir, como ocurre con la asistencia, los métodos utilizados suelen requerir de un tiempo considerable para adquirir y procesar los datos.

Tomando estos antecedentes en cuenta, se ha desarrollado un sistema basado en tecnologías inalámbricas [2], para recopilar, almacenar, procesar y desplegar respuestas de todos los alumnos a preguntas específicas del profesor. Es común encontrar soporte Bluetooth [3] en teléfonos celulares además de las vías de comunicación a través de los proveedores de servicios de telecomunicaciones. Por razones de disponibilidad y costo en este trabajo usa Bluetooth como tecnología de comunicaciones. Ésta está presente en teléfonos celulares y dispositivo portátiles tipo PDA (Personal Data Assistant). Usando estos dispositivos y un programa propuesto para éstos, los alumnos pueden identificarse automáticamente y responder preguntas tipo test. Las respuestas son recopiladas por medio de un programa que corre en el computador que controla el profesor, el cual establece comunicación con estos dispositivos. Éste procesa y despliega gráficamente los resultados de las preguntas, además de crear un registro de las respuestas y participación de los alumnos durante todas las sesiones de la asignatura. En la figura 1, se puede apreciar un esquema general de cómo funcionaría el sistema dentro de la sala de clases. La aplicación del móvil está escrita en J2ME (Java 2 Micro Edition) [4] y el servidor utilizando J2SE (Java 2 Standard Edition) [5] Con este sistema de consultas, se optimiza el tiempo para realizar preguntas y recibir respuestas por parte de los alumnos, además de asegurar que todos los estudiantes participen de la clase y permite al profesor tener una perspectiva más clara de los conocimientos que los alumnos adquieren.

De esta forma, se ha estructurado un sistema que se enmarca en la categoría de M-Learning [6], que engloba todas las herramientas educativas desarrolladas para aprovechar las ventajas de los dispositivos móviles.

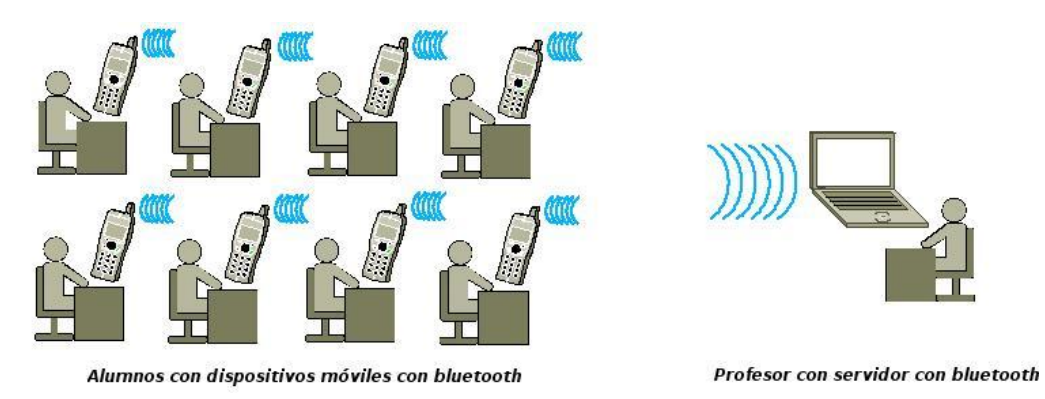

*Figura 1Esquema general del sistema*

El requerimiento básico por parte de los alumnos para el funcionamiento de este sistema es que cuenten con cualquier dispositivo móvil como un celular o una PDA, el cual debe tener operativa una máquina virtual de java (KVM) con soporte Bluetooth. Si bien hoy no existe una masificación de estos equipos con estas características, la penetración de estos aumenta en los distintos segmentos sociales y cada vez mayor número de modelos incorporan soporte Java y Bluetooth. En el caso del computador del profesor, éste debe tener un puerto USB 2.0 y se requiere un Adaptador Bluetooth USB o equivalente para proveer conectividad Bluetooth al computador del profesor y al menos la versión 1.5 de J2SE.

# **2. ARQUITECTURA Y TECNOLOGÍAS DEL SISTEMA**

Para el desarrollo de este sistema, se utilizó el protocolo de comunicación inalámbrica Bluetooth, y en la parte software, se utilizaron dos versiones de java, dependiendo si se trataba de los dispositivos móviles o del computador que opera como servidor. A continuación se detallan las tecnologías utilizadas.

## **2.1 Conectividad**

La capa de conectividad es aquella que permite a los alumnos comunicarse con el profesor por medio de los dispositivos móviles. Por conveniencia, el sistema se ha desarrollado por bloque de manera de poder actualizar la capa de conexión según las tecnologías que convenga implementar dependiendo de la masificación y costo de éstas. En este caso la capa de conexión se ha desarrollado para el protocolo de comunicación inalámbrica Bluetooth, sin prejuicio de agregar otras tecnologías al sistema.

Bluetooth fue diseñado para crear enlaces de corto alcance, alcanzando una cobertura de 1[m], 10 [m] y 100 [m] dependiendo de la potencia de la antena. La idea original de éste protocolo era crear una red de área personal (Personal Area Network), la cual serviría para conectar entre sí distintos aparatos que un usuario pudiera tener, como por ejemplo, el sistema de manos libres inalámbrico. Debido a esto, es que se vuelve natural estructurar una red, ya que está pensado para buscar constantemente otros dispositivos y servicios, permitiendo levantar y cerrar conexiones de manera conveniente. Gracias a ambas característica es que este protocolo se vuelve útil para este sistema, ya que al ser de corto alcance se reduce la posibilidad de interferencia con otras salas de clases. En este trabajo se utilizó un dispositivo con alcance de 10 [m].

El ancho de banda de Bluetooth es limitado (1 Mbps) lo cual representa un problema en aplicaciones de altas tasas de transferencia. Sin embargo, este sistema se ha desarrollado considerando este factor, manteniendo las conexiones activas unos cuantos milisegundos para transmitir las respuestas, evitando así que se llegue al número máximo de conexiones. En caso que esto ocurra, los dispositivos cliente se mantendrán en espera hasta lograr la conexión. Con esto, los problemas causados por el ancho de banda son superados.

### **2.2 J2ME**

La sigla significa Java 2 Micro Edition y corresponde a la versión de java para dispositivos móviles y fue la plataforma que se utilizó para desarrollar las aplicaciones en los teléfonos celulares o PDA, debido principalmente a la capacidad de portabilidad que posee J2ME. Si la aplicación se hubiese desarrollado en otro lenguaje como C, hubiese sido necesario crear versiones para cada de dispositivo existente. En cambio, J2ME posee la ventaja de ser multiplataforma, debido a que funciona sobre una máquina virtual de java, que en esta versión se denomina KVM(Kilo Virtual Machine), por lo que es requisito que el dispositivo incluya una KVM, y que ésta soporte el paquete necesario para establecer la comunicación por medio de Bluetooth. La API (Application Programming Interface) de Java para esto es la JSR-082.

#### **2.3 J2SE**

La aplicación en el computador del profesor fue desarrollada utilizando la versión de escritorio de Java, la cual se denomina Java 2 Standard Edition (J2SE) y al igual que la versión para dispositivos móviles, ésta es independiente del sistema operativo, cumpliendo los requerimientos de portabilidad. J2SE no posee, lamentablemente, una API oficial para realizar conexiones por medio de Bluetooth, por lo cual se dispone de paquetes desarrollados por terceros para poder establecer la comunicación. A continuación se detallan las API´s usadas en distintos sistemas operativos:

 Bluecove [7]: Esta permite realizar la conexión sobre el sistema operativo Windows XP service pack 2. Uno de las grandes limitaciones de Bluecove, es que opera sobre el Microsoft Bluetooth Stack para establecer las conexiones a nivel físico, lo cual genera una restricción sobre los adaptadores Bluetooth USB. Existe un importante número de interfaces Bluetooth que requieren la instalación de drivers propios, los cuales generan un stack distinto de comunicación, al cual Bluecove no puede acceder. En la web [8] se puede encontrar una lista de dispositivos que soportan este stack, que en definitiva depende del chip que posee el dispositivo. Sin embargo, dado que Bluecove encuentra en constante desarrollo, se espera que en un corto plazo aumente el número de stacks de comunicación soportados.

 Avetana[9]: Corresponde a la API utilizada para funcionar bajo el sistema operativo Linux, funciona en las distintas versiones de dicho sistema que tengan soporte Bluetooth Bluez[10] el cual es gratuito y compatible con todos los adaptadores. Soporta formas de transmisión de datos y no existe restricción alguna en cuanto a los dispositivos USB para establecer la conexión.

## **3. DISEÑO DE LA SOLUCIÓN**

El sistema implementado consta de dos partes, la primera corresponde a la que se instala en los dispositivos móviles y que permite que el alumno se identifique y responda preguntas tipo test. Por otro lado, el servidor que captura y almacena las respuestas de los alumnos para luego

desplegar un gráfico con los resultados, además genera un registro de los alumnos y sus respuestas, para poder acceder en cualquier momento a los datos. En la figura 2 se puede apreciar un diagrama del sistema desarrollado.

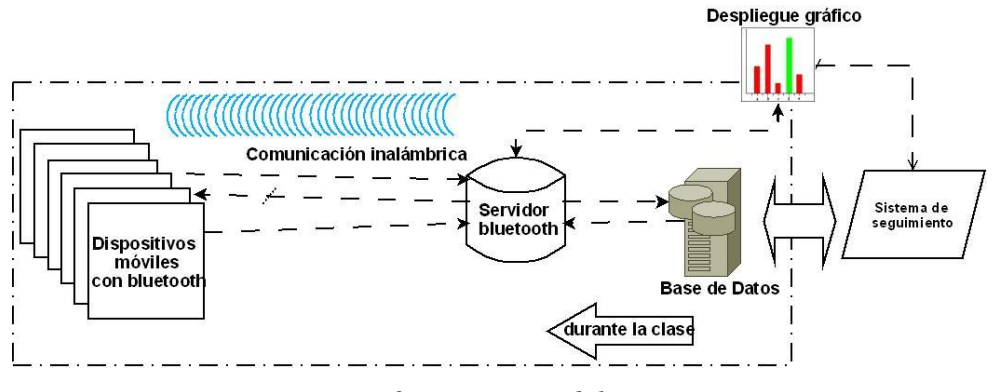

*Figura 2: Diagrama del sistema*

A continuación se detallan las funciones que cada aplicación cumple.

## **3.1 TestMovil**

Es la aplicación cliente, que se instala en el dispositivo móvil, y realiza las siguientes tareas:

 Identificación del usuario: Al comienzo del semestre, el alumno debe llenar una serie de datos que incluyen el nombre, apellido y rut. Estos datos se envían al servidor, el cual asocia los datos a la dirección física Bluetooth del dispositivo móvil. Así el dispositivo se convierte en un medio de identificación del alumno, ya que la dirección física no puede ser alterada. En caso de pérdida del dispositivo, el alumno puede en cualquier momento actualizar sus datos en el servidor con la ayuda del profesor. El registro de los datos debiera hacerse una vez por asignatura, y en las siguientes ocasiones el alumno debiera limitarse a responder preguntas de alternativas.

 Responder preguntas: Ante una pregunta del profesor, el alumno envía su respuesta usando esta aplicación. Además de la alternativa del alumno, se envía la dirección física del dispositivo móvil, con lo cual se puede mantener un registro de largo plazo de las respuestas de cada alumno. Cuando la respuesta es enviada al servidor satisfactoriamente, éste le envía un mensaje al dispositivo móvil.

### **3.2 ServidorTest**

El Servidor, tiene distintas funciones, las que se presentan a continuación dependiendo del uso que se le da:

 Registro de los alumnos: Una de las funciones del servidor es levantar un servicio que captura los datos personales de los alumnos (nombre, apellido, rut y dirección física Bluetooth). Este servicio debiera llamarse sólo una vez por periodo académico; sin embargo, se implementó la posibilidad de actualizarlo en caso de pérdida del equipo móvil por parte de los estudiantes, pudiendo actualizar los datos de cada alumno en cualquier momento.

 Detectar a los alumnos: Otra función es detectar quienes se encuentran en la sala de clases. Si un alumno entra a la sala, automáticamente aparece registrado como presente en la sala de clases, lo cual permite llevar la asistencia.

 Captura de respuestas: Esta función proporciona al profesor las respuestas de los alumnos a preguntas de alternativas, identificando cada respuesta al alumno que corresponda y almacenando los datos para uso posterior. Además despliega un gráfico que permite apreciar en tiempo real el porcentaje de alumnos que optaron por cada alternativa, permitiendo mejorar la percepción que tiene el profesor de lo que los alumnos aprenden.

 Registro de largo plazo: El profesor puede acceder en cualquier momento a las estadísticas de un alumno o el curso, pudiendo saber su asistencia, la cantidad de preguntas que ha respondido asertivamente o erradamente. Con esto el profesor puede adjudicar de manera objetiva puntajes por participación y asistencia, sin perder tiempo en ello.

La [Figura 3](#page-5-0) muestra una imagen del celular al responder una pregunta y un gráfico de despliegue de las respuestas de lo alumnos.

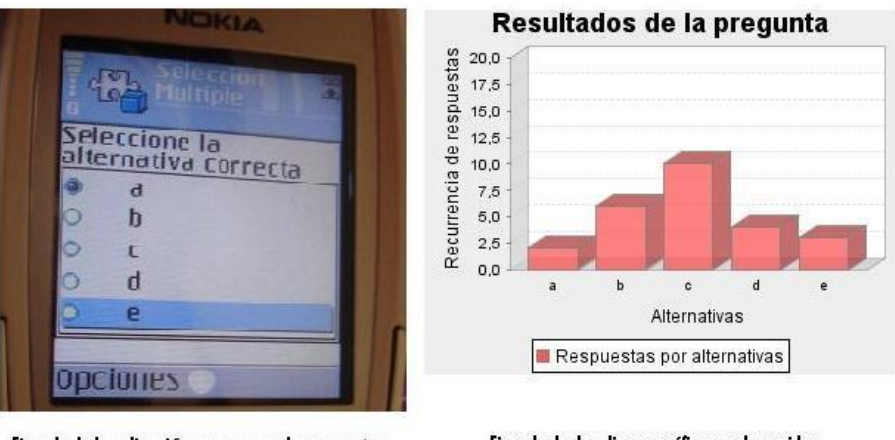

Ejemplo de la aplicación para responder preguntas

Ejemplo de despliegue gráfico en el servidor

*Figura 3: Pantallas del cliente y el servidor*

## <span id="page-5-0"></span>**4. IMPLEMENTACIÓN DEL SISTEMA**

El sistema se ha implementado sobre un celular nokia 6620, el cual posee Bluetooth y tiene instalada la KVM.

El adaptador Bluetooth USB utilizado inicialmente utilizaba el stack de Bluesoleil [11]. Éste funcionó correctamente en Linux, pero resultó ser incompatible con la API Bluecove utilizada en Windows. Finalmente se utilizó un adaptador Bluetooth modelo ES-288, el cual funciona con el chip Silicon Wave Bluetooth Wireless Adapter, lo cual permitió que la aplicación servidora funcionara en Windows.

El Computador sobre el cual se montó el servidor, es un notebook Dell modelo Inspiron 640m, sobre el que se tienen funcionando Windows XP Service Pack 2 y en el caso de Linux se optó por la versión Ubuntu 6.10 Edgy Eft. Ambas versiones han funcionado satisfactoriamente bajo las pruebas realizadas.

Hasta el momento se ha desarrollado el cliente completamente y el servidor en la capa de conexión, captura, despliegue gráfico y almacenamiento de datos**.** Las pruebas que se han desarrollado hasta el momento han sido satisfactorias mostrando la utilidad y aprovechamiento de tiempo a la hora de registrar datos.

## **5. CONCLUSIONES Y TRABAJOS FUTUROS**

Al reducir el tiempo requerido para tomar asistencia en clases, existe un mayor aprovechamiento del tiempo para impartir los contenidos pertinentes a la asignatura. Por otro lado esperamos que la puesta en marcha de un sistema de seguimiento del aprendizaje como el descrito aumente considerablemente la participación de los alumnos durante las clases, haciendo que éstas sean más interactivas y con mayor nivel de aprendizaje de los estudiantes.

El sistema representa una nueva forma de hacer participar a los alumnos en clases utilizando elementos que son cada vez más comunes como pertenencias de cada alumno, además de permitir mantener un seguimiento del progreso, asistencia y participación de éstos.

A futuro se plantea implementar ciertas mejoras al programa, como por ejemplo, poder registrar el tiempo de respuesta de cada estudiante, así como la inclusión de otro tipo de preguntas además de sólo de alternativas. Por el lado del profesor se hace necesario incluir una funcionalidad que permita al profesor almacenar las preguntas realizadas junto a las respuestas de los alumnos, para poder correlacionar ambas cosas a la hora de hacer los análisis de resultados.

En la misma línea, la maestría de los elementos tecnológicos presentes en el desarrollo de esta aplicación permitiría implementar un sistema de interacción entre el dispositivo móvil y el servidor, donde al alumno pueda tomar control de ciertas funciones del computador servidor a modo de realizar consultas o responderlas directamente sobre el material expuesto por el profesor.

Finalmente es trabajo futuro el poner práctica este desarrollo en una clase real a lo largo de un semestre. Así se podrá evaluar su funcionamiento con alumnos y profesores reales.

### **6. REFERENCIAS**

- 1. Mike Sharples, Josie Taylor, Giasemi Vavoula; Towards a Theory of Mobile Learning; The 4th World Conference on Mobile Learning, (2005). Cape Town, South Africa
- 2. Thornton P and Houser C; Using Mobile Phones in Education; International Workshop on Wireless and Mobile Technologies in Education (WMTE), (2004) Taiwan.
- 3. http://www.bluetooth.org
- 4. http://java.sun.com/javame/index.jsp.
- 5. http://java.sun.com/javase/
- 6. http://www.m-learning.org
- 7. http://bluecove.sourceforge.net/
- 8. http://support.microsoft.com/default.aspx?kbid=841803
- 9. <http://www.avetana-gmbh.de/avetana-gmbh/produkte/jsr82.eng.xml>
- 10. http://www.bluez.org/
- 11. <http://www.bluesoleil.com/>